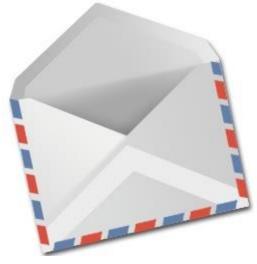

### Recursion

To seal: moisten flap, fold over, and seal

#### Spring 2015 UW CSE 160

# Three recursive algorithms

- Sorting
- GCD (greatest common divisor)
- Exponentiation

Used in cryptography, which protects information and communication

# Sorting a list

 Python's sorted function returns a sorted version of a list.
 sorted([3, 1, 4, 1, 5, 9])
 ⇒ [1, 1, 3, 4, 5, 9]

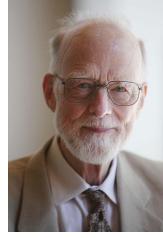

Sir Anthony Hoare

- How could you implement sorted?
- Idea ("quicksort", invented in 1960):
  - Choose an arbitrary element (the "pivot")
  - Collect the smaller items and put them on its left
  - Collect the larger items and put them on its right

## **First version of quicksort**

```
def quicksort(thelist):
    """Return a sorted version of thelist."""
    pivot = thelist[0]
    smaller = [elt for elt in thelist if elt < pivot]
    larger = [elt for elt in thelist if elt > pivot]
    return smaller + [pivot] + larger
```

```
print quicksort([3, 1, 4, 1, 5, 9])
\Rightarrow [1, 1, 3, 4, 5, 9]
```

There are three problems with this definition Write a test case for each problem

#### **Problems with first version of quicksort**

- 1. The "smaller" and "larger" lists aren't sorted
- 2. Fails if the input list is empty
- 3. Duplicate elements equal to the pivot are lost

## **Near-final version of quicksort**

```
def quicksort(thelist):
    """Return a sorted version of thelist."""
    if len(thelist) < 2:
        return thelist
    pivot = thelist[0]
    smaller = [elt for elt in thelist if elt < pivot]
    larger = [elt for elt in thelist if elt > pivot]
    return quicksort(smaller) + [pivot] + quicksort(larger)
```

How can we fix the problem with duplicate pivot values?

#### 2 ways to handle duplicate pivot values

```
def quicksort(thelist):
  """Return a sorted version of thelist."""
  if len(thelist) < 2:
    return thelist
 pivot = thelist[0]
  smaller = [elt for elt in thelist if elt < pivot]</pre>
  pivots = [elt for elt in thelist if elt == pivot]
  larger = [elt for elt in thelist if elt > pivot]
  return quicksort(smaller) + pivots + quicksort(larger)
def quicksort(thelist):
  """Return a sorted version of thelist."""
  if len(thelist) < 2:
    return thelist
 pivot = thelist[0]
```

```
smaller = [elt for elt in thelist[1:] if elt <= pivot]
larger = [elt for elt in thelist if elt > pivot]
return quicksort(smaller) + [pivot] + quicksort(larger) 7
```

# The form of a recursive algorithm

- Determine whether the problem is small or large
- If the problem is small:
  - Solve the whole thing
- If the problem is large:

("recursive case")

("base case")

- Divide the problem, creating one or more smaller problems
- Ask someone else to solve the smaller problems
  - Recursive call to do most of the work
- Do a small amount of postprocessing on the result(s) of the recursive call(s)

# **Recursion design philosophy**

- Recursion expresses the essence of divide and conquer
  - Solve a smaller subproblem(s), then
  - Use the answer(s) to solve the original problem
- Passing the buck: I am willing to do a small amount of work, as long as I can offload most of the work to someone else.
- Wishful thinking: If someone else solves most of the problem, then I will do the rest.

# **Decomposition for recursion**

List algorithms:

- Base case: short (or empty) list
- Recursive case: process
  - all but the first element of the list, or
    - The smaller subproblem is only a tiny bit smaller
    - The postprocessing combines the first element of the list with the recursive result
  - half of the list
    - Often recursively process both halves
    - The postprocessing combines the two recursive results

Numeric algorithms:

- Base case: small number (often 1 or 0)
- Recursive case: process a smaller value
  - 1 less than the original value
  - half of the original value

- ...

File system:

- Base case: single file
- Recursive case: process a subdirectory

Geographical algorithms:

- Base case: small area
- Recursive case: smaller part of a map (or other spatial representation)

#### **Recursion: base and inductive cases**

- A recursive algorithm always has:
  - a base case (no recursive call)
  - an inductive or recursive case (has a recursive call)
    - solves a smaller problem
- What happens if you leave out the base case?
- What happens if you leave out the inductive case?

### Factorial

```
def fact(num):
    """ Assumes num is an int > 0, return n!"""
    if num == 1:
        return num
    else:
        return num * fact(num - 1)
print fact(3)
print fact(1)
print fact(2)
```

## Sum List

```
def sum_list(lst):
    """Returns sum of numbers in list.
    Returns zero for an empty list."""
    if len(lst) == 0:
        return 0
    else:
        return lst[0] + sum_list(lst[1:])
sum_list([1, 3, 6])
```

### Fibonacci

```
def fib(n):
    """Returns the nth Fibonacci number."""
    if n == 0 or n == 1:
        return 1
    else:
        return fib(n - 1) + fib(n - 2)
print fib(6)
```

# GCD (greatest common divisor)

gcd(a, b) = largest integer that divides both a and b

- gcd(4, 8) = 4
- gcd(15, 25) = 5
- gcd(16, 35) = 1

How can we compute GCD?

#### **Euclid's method for computing GCD** (circa 300 BC, still commonly used!)

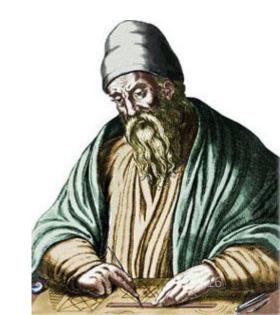

# Python code for Euclid's algorithm

```
def gcd(a, b):
    """Return the greatest common divisor of a and b."""
    if b == 0:
        return a
    elif a < b:
        return gcd(b, a)
    else:
        return gcd(a - b, b)</pre>
```

### Exponentiation

**Goal**: Perform exponentiation, using only addition, subtraction, multiplication, and division. (Example: 3<sup>4</sup>)

```
def exp(base, exponent):
     """Return base<sup>exponent</sup>.
         Exponent is a non-negative integer.""
     if exponent == 0:
          return 1
     else:
          return base * exp(base, exponent - 1)
Example:
exp(3, 4)
3 * \exp(3, 3)
3 * (3 * \exp(3, 2))
3 * (3 * (3 * exp(3, 1)))
3 * (3 * (3 * (3 * exp(3, 0))))
3 * (3 * (3 * (3 * 1)))
```

## **Faster exponentiation**

```
Suppose the exponent is even.
Then, base<sup>exponent</sup> = (base*base)<sup>exponent/2</sup>
Examples: 3^4 = 9^2 9^2 = 81^1 5^{12} = 25^6 25^6 = 625^3
New implementation:
def exp(base, exponent):
    """Return base<sup>exponent</sup>.
        Exponent is a non-negative integer."""
    if exponent == 0:
         return 1
    elif exponent % 2 == 0:
         return exp(base * base, exponent / 2)
    else:
         return base * exp(base, exponent - 1)
```

# **Comparing the two algorithms**

| Original algorithm: 12 multiplications  | Fast algorithm: 5 multiplications |
|-----------------------------------------|-----------------------------------|
| exp(5, 12)                              | exp(5, 12)                        |
| 5 * exp(5, 11)                          | (5 <b>*</b> 5) <sup>6</sup>       |
| 5 * 5 * exp(5, 10)                      | exp(25 <i>,</i> 6)                |
| 5 * 5 * 5 * exp(5, 9)                   | (25 * 25) <sup>3</sup>            |
|                                         | exp(625, 3)                       |
| 5 * 5 * 5 * 5 * 5 * 5 * 5 * 5 * 5 * 5 * | $1 \cdot 1 = 625 * ovn(625 - 2)$  |
| 5*5*5*5*5*5*5*5*5*5*5                   | (625 * 625) <sup>1</sup>          |
| 5 * 5 * 5 * 5 * 5 * 5 * 5 * 5 * 5 * 25  | 625 * exp(390625, 1)              |
| 5 * 5 * 5 * 5 * 5 * 5 * 5 * 5 * 5 * 125 | 625 * 390625 * exp(390625, 0)     |
|                                         | 625 * 390625 * 1                  |
| 244140625                               | 625 * 390625                      |
|                                         | 244140625                         |

Speed matters:

In cryptography, exponentiation is done with 600-digit numbers.

# **Recursion vs. iteration**

- Any recursive algorithm can be re-implemented as a loop instead
  - This is an "iterative" expression of the algorithm
- Any loop can be implemented as recursion instead
- Sometimes recursion is clearer and simpler

   Mostly for data structures with a recursive structure
- Sometimes iteration is clearer and simpler